**VIRTUAL** 

้บริษัท ฝึกอบรมและสัมมนาธรรมนิติ จำกัด

#### **สงวนลิขสิทธิ์ 21/8415/10Z**

**CPD/CPA นับชั่วโมงอื่นๆ ได้ 6 ชั่วโมง**

จัดอบรมหลักสูตรออนไลน์ <mark>ผ่าน 1</mark> ZOOM

\*\*หลักสูตรนี้จะมีการบันทึกเสียงและภาพของผู้เข้าอบรมทุกคนตลอดระยะเวลาการอบรมเพื่อใช้เป็นหลักฐานนำส่งสภาวิชาชีพบัญชี\*\*

**ห้ามบันทึกเทป รวมถึงอุปกรณ์อิเล็กทรอนิกส์ทุกชนิด !!**

# เอกสารสำคัญของ ธุรกิจนำเข้า-ส่ง

# เพื่ิอ...การบันทึกบัญชีการเสียภาษีและตรวจสอบของสรรพากร

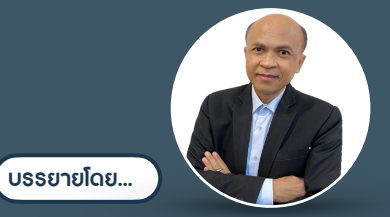

#### **อาจารย์ชุมพร เสนไสย**

อดีตนิติกรเชี่ยวชาญ กองกฎหมาย กรมสรรพากร วิทยากรผู้เชี่ยวชาญด้านกฎหมายภาษีอากร

## **กำหนดการสัมมนา**

**วันอังคารที่**

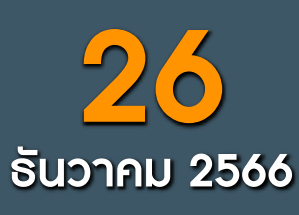

(เวลา 09.00 - 16.30 น.)

**SCAN เพื่อจองสัมมนา**

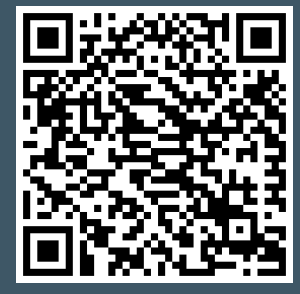

#### หัวข้อสัมมนา

- **1. เอกสารที่ต้องใช้ประกอบการลงบัญชีของธุรกิจนำเข้า ส่งออก**
	- 1). เอกสารที่เกี่ยวข้องกับการนำเข้า
	- \* การนำเข้าสินค้า กับการนำเข้าบริการ เอกสารที่ใช้ต่างกันหรือไม่
	- \* เอกสารใดบ้างที่สามารถใช้เป็นหลักฐานในการเสีย VAT
	- \* กรณีสินค้าในใบขนไม่ตรงกับใบสั่งซื้อ จะทำอย่างไร
	- 2). เอกสารที่เกี่ยวข้องกับการส่งออก
	- \* กรณีส่งออกบริการต้องมีเอกสารใดบ้างเพื่อพิสูจน์ VAT 0
	- \* กรณีส่งออกสินค้า เอกสารที่สรรพากรมักตรวจสอบมีอะไรบ้าง
		- \* เอกสารที่ใช้ในการส่งออกที่เป็นต้นทุนและค่าใช้จ่ายในการส่งออก ประกอบด้วยอะไรบ้างที่ใช้เป็นหลักฐานในการเสีย VAT
- **2. การส่งออกสินค้าเอกสารที่สรรพากรมักตรวจสอบมีอะไรบ้าง**
	- \* ความสำคัญของใบขน \* กรณีส่งออกจริงแต่ไม่มีใบขนจะมีผลอย่างไร
- **3. จุดความรับผิดของผู้นำเข้า ส่งออกทั้งสินค้าและบริการเกิดขึ้นเมื่อใด**
	- \* การนำสินค้าและบริการจุดความรับผิดทางภาษีต่างกันหรือไม่และมีผลกับการจัดทำเอกสารอย่างไร
- **4. กรณีนำเข้าสินค้าเมื่อผ่านพิธีการศุลกากรผู้ประกอบการต้องลงรายงานภาษีซื้อทันทีหรือไม่**
- **5. ใบกำกับภาษีหรือใบรับเงินผู้ประกอบการใช้เป็นหลักฐานในการยื่นให้สรรพากรตรวจสอบได้หรือไม่**
- **6. หลักฐานการติดต่อ Purchase Order (P/O) ทางกรมสรรพากรจะขอดูหรือไม่**
	- \* กรณีต่างประเทศเดินทางมาสั่งของด้วยตัวเองจะใช้เอกสารใดเป็นหลักฐานในการสั่งซื้อเพื่อให้เป็นการส่งออกที่ได้ VAT 0%
- **7. ถ้าสินค้านั้นเป็นการนำเข้าภายใต้เงื่อนไข F.O.B หรือ C.I.F สรรพากรจะขอดูหลักฐานอะไรจากผู้ประกอบการ**
- **8. เอกสารที่สามารถใช้เป็นหลักฐานได้เมื่อสรรพากรขอตรวจ**
	- **\*** กรณีเป็นผู้ส่งออกเอง \* กรณีส่งออกแทนตัวการที่อยู่ในต่างประเทศ
	- \* กรณีสั่งซื้อสินค้าในต่างประเทศ แล้วส่งมอบให้ตัวแทนในไทย
	- \* กรณีส่งออกผ่าน Freight Forwarder หรือ Shipping
		- หากเอกสารผิดพลาด จะมีวิธีแก้ไขอย่างไร เพื่อการบันทึกบัญชีและเสียภาษี
		- จะทำอย่างไร หาก Shipping ไม่ส่งมอบเอกสารให้
	- \* กรณีส่งออกโดยทางไปรษณีย์
- **9. ปัญหาและวิธีแก้ไขกรณีมีและไม่มีเอกสารจาก Shipping เพื่อการบันทึกบัญชีและเสียภาษี** \* ทำเอกสารสูญหาย \* ส่งเอกสารไม่ครบ
- **10. ประเด็น VAT กรณีขายสินค้าหรือให้บริการในเขต EPZ และ FZ**
- \* การส่งสินค้าหรือวัตถุดิบเข้าไปในเขตฯ \* การส่งบริการเข้าไปในเขตฯ
- **11. ศุลกากรออกใบเสร็จรับเงินไม่ถูกต้องจะทำอย่างไร ขอคืนภาษีซื้อได้หรือไม่**
- **12. ข้อแนะนำในการจัดทำระบบเอกสาร/ใบขนสินค้าให้กรมสรรพากรตรวจสอบ**
- **13. ประเด็นปัญหาด้านเอกสารที่ผู้นำเข้า-ส่งออกเป็นผู้ที่ได้รับการส่งเสริมการลงทุน BOI**
- **14. Case อื่นๆที่เกี่ยวข้อง**
	- \* กรณีได้รับสินค้าไม่ตรงกับ Invoice ควรทำอย่างไร
	- \* กรณีรายการสินค้าในใบขนไม่ตรงกับ Invoice จะมีปัญหากับ VAT หรือไม่และจะแก้ไขอย่างไร
	- \* กรณีทำสัญญาซื้อขายกับประเทศหนึ่ง แต่ใน B/L ระบุ Loading Part เป็นอีกประเทศหนึ่ง จะทำอย่างไร
	- \* กรณีกรมศุลกากรเรียกเก็บอากรขาเข้า โดยมีค่า INSURANCE แต่ทางผู้นำเข้าไม่ได้เสียจริงจะทำอย่างไร
	- \* เตรียมรับมือ หากเกิดปัญหาภาษีขึ้นระหว่างดำเนินพิธีการศุลกากร

### **อัตราค่าสัมมนา**

สมาชิก (Tax, HR) ท่านละ  $3,500 +$  VAT 245 =  $3,745$  บาท บุคคลทั่วไปท่านละ 4,000 + VAT 280  $= 4,280$  บาท

**\*รับชำระเงินผ่านระบบ QR CODE หรือโอนเงินผ่านธนาคารเท่านั้น**

 **\*** ถ้าไม่มีให้สรรพากรจะมีผลอย่างไร

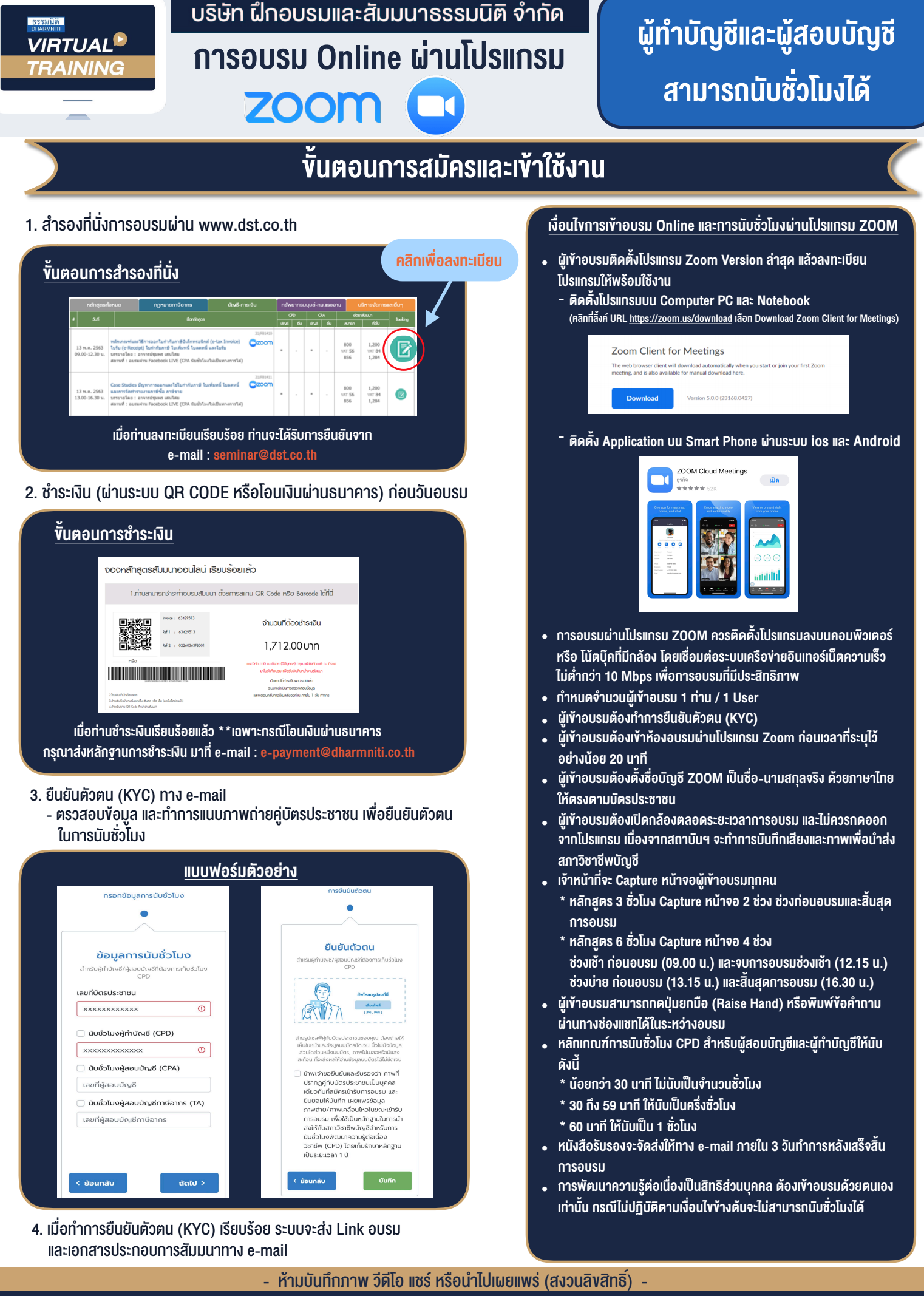

่ สำรองที่นั่งออนไลน์ที่ <u>[www.dst.co.th](http://www.dst.co.th)</u> โทรศัพท์ 02-555-0700 กด 1, 0 02-587-6860-64